ма являются выборка скорректированных измерений и выборка сбойных измерений. Алгоритм реализован в системе программного обеспечения обработки и оценки измерительной информации.

Библиографический список

I. Смоляк С.А., Титаренко Б.П. Устойчивые методы оценивания. М.: Статистика. 1980. 208 с.

2. Устойчивые статистические методы оценки данных /Под ред. Р.Л. Лонера, Г.Н. Уилкинсона. М.: Машиностроение. 1984. 230 с.

З. Фомин А.Ф., Новоселов О.Н., Плющев А.В. Отбраковка аномальных результатов измерений. М.: Энергоатомиздат. 1985. 200 с.

**JIK 621.391.823:681.3** 

О.Ф. Григорьев. Ю.Н. Секисов. Е.А. Симановский

Куйбышевский авиационный институт им. академика С.П.Королева

МЕТОДИКА РАСЧЕТА ПАРАМЕТРОВ ЭЛЕКТРОМАГНИТНОЙ ОБСТАНОВКИ ДЛЯ ПОМЕХ КОММУТАЦИОННОГО ТИПА

Описана методика определения параметров электромагнитных полей, определяемых наличием помех коммутанионного типа. Предложены физическая и математическая модели рецептора. приведены результаты расчетов.

С развитием общества постоянно возрастает число радиоэлектронных средств (РЭС), применяемых практически во всех отраслях народного хозяйства. В связи с этим необходимо решать задачи электромагнитной совместимости (ЭМС) радиоэлектронных устройств, проводить работы по их помехозащищенности, оценивать влияние непрец-

Автоматизация научных исследований. Куйомшев, 1990.

намеренных электромагнитных помех (НЕМП) на радиотехнические средства. Возрастание числа элементов и устройств, подлежащих помехозащите, а также применение в основном численных методов расчета параметров электромагнитных полей однозначно приводит к автомати зации проблемы ЭМС и электромагнитной восприямчивости (ЭМВ). "Пепеложить" на ЭВМ рутинные вычисления - прямая задача автоматиза пии, облегчающая труд конструктора-технолога РЭА или средств  $Bb$ числительной техники. Актуальны и другие задачи. связанные с автоматизацией исследований образдов новой техники на ЭМС и ЭРМ. a. также автоматизацией испытаний промышленной продукции (морские сула. самолеты, автомобили и т.п.).

Задачи, решаемые автоматизированными системами научных исслепований (АСНИ) или испытаний (АСИ), полжны содержать такое программное обеспечение (ПО), которое позволяло бы на различных этапах НИР и ОКР проводить оценку на соответствие изделия заданным параметрам, в том числе, по параметрам ЭМС и ЭМВ. На современном этапе развития ПО вполне оправданно заложить в проект АСНИ/АСИ принципы новой информационной технологии, т.е. искусственный интеллект. Проблемы оценки ЭМС, науки, которая только получает право на признание, связаны как с проведением сложных и длительных расчетов ΠO. уже известным методикам (обычно для частных случаев), так И  $\ddot{c}$ разработкой новых методов и алгоритмов. Причем вследствие сложной электромагнитной обстановки (ЭМО) как внутри объекта исследования. так и вне его, существующие методики не позволяют построить требуемые алгоритмы и соответствующие ПО АСНИ и АСИ. С точки зрения проєктирования ПО оценки ЭМО должно (по предложенной классификации  $[1]$ ) отвечать как требованиям экспертных систем. так и требованиям интеллектуальных накетов прикладных программ.

Появление профессиональных персональных ЭВМ с большими  $B03$ можностями (объем оперативного запоминающего устройства (ОЗУ). "жесткие " и гибкие магнитные диски, большое быстродействие) позволяет часть задач ЭМС и ЭМВ решать без привлечения громоздких теорий. основываясь на формуле Био-Савара-Лапласа

$$
d' B = \frac{\mu_o}{4\pi} \frac{[dA \cdot R^o]}{R^2} \mathbf{I},\tag{I}
$$

 $d\beta$  - индукция в некоторой точке пространства, создаваемая тле элементом тока длиной  $d\mathcal{A}$  и амплитудой тока,  $\mathcal{A}^{\rho}, \mathcal{A}$  - соот -

ветственно единичный вектор и расстояние от элемента тока до тонки наблюдения.  $\mu_{\rho}$  - магнитная проницаемость вакуума.

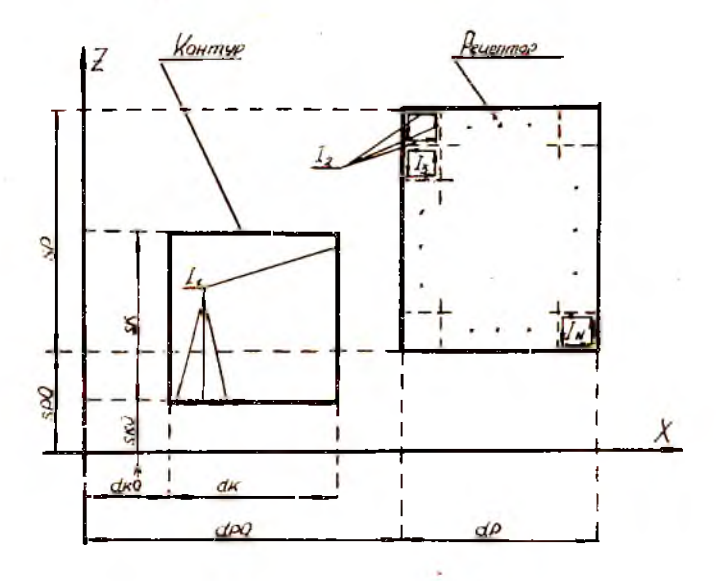

Рис. I. Расположение проводящего контура и рецептора

В частности, имеет практический интерес нахождение параметров электромагнитного поля в пространстве, окружающем проводящую пластину, при взаимодействии с магнитным полем импульса тока в проводящем контуре. По классификации НЭМП [2] такие помехи можно отнести к классу индустриальных помех, подклассу кондуктивных. Рассмотрим процесс, возникающий в РЭС при коммутации тока (напряжения), и определим ЭМО рецептора. Расположение проводящего контура и рецептора показано на рис, I, а укрупненная блок-схема программы - на рис. 2.

Используя формулу (I), а также первый закон Кирхгофа, можно построить математическую модель взаимодействия контура тока произвольной форлы и рецепторов - физических объектов из проводя щего материала. При этом электропроводящие объекты замещаются боль-

Начало Инициализация начальных данных Вычисление координат узловых точек контура и рецептора Координат опорных точек для расчета Вычисление коэффициентов при дифференциалах токов уравнения<br>потока, проходящего через токозадающий контур Вычисление козффициентов при бифференциалах токов в уравнении потока токозавающего контура Вычисление коорбинат опорных точек ОЛЯ расчета коэффициентов при дифференциалах токов в уравнениях потоков, проходящих через контуры рецептора Вычисление козффициентов при бирференциалах токов в уравнениях потоков контуров рецептора Инициализация козффициентов при токах и значения ЭДС токозадающего контура; Завершение формирования СДУ процесса  $c_{A}y$ :  $I_i = f_i(t, \frac{dI_i}{dt}, \dots, \frac{dI_i}{dt}, \dots, \frac{dI_N}{dt}, e_i), i = I, N$ Приведение СДУ к стандартному виду  $\frac{dI_i}{dt}$  =  $F_i(t, I_t, ..., I_{i_t}, ..., I_{N_t}E_i), i = I, N$ Решение СДУ 1-го порядка методом Рунге-Кутта; Выдача результатаб Конец и с. 2. Укрупненная блок-схема алгоритма построения математической модели

шим числом контуров вихревых токов, располагаемых на их поверхностях, причем контур задающего тока и контуры вихревых токов  $\pi$ eлятся на элементарные отрезки - элементы тока. В этом случае математическая модель процесса, возникающего в РЭС, при коммутации тока может быть представлена в виде системы дифференциальных уравнений I-го порядка с нулевыми начальными условиями (СДУ):

$$
\frac{d\varphi_t}{dt} + I_t R_t = B
$$
  
\n
$$
\frac{d\varphi_2}{dt} + I_2 R_2 = 0
$$
  
\n
$$
\frac{d\varphi_N}{dt} + I_N R_N = 0,
$$
\n(2)

тде  $E$  - ЭДС, возбуждающая ток в задающем контуре,  $R'_c$  - сопро тивление I-го контура,  $P<sub>L</sub>$  - совокупный магнитный поток, сцепленный с І-м контуром.

Совокупный магнитный поток можно записать как

$$
\mathcal{P}_2 = \sum_{j=1}^{N} \mathcal{P}_j^2 = \sum_{j=1}^{N} \sum_{k=1}^{N} d B_{jk}^2 A S_k^2,
$$
 (3)

 $\varphi'$  - составляющая потока через I-й контур, вызванная  $\downarrow$  -м гле потоком,  $K$  - число элементарных площадок, на которое разбивается площадь контура тока,  $\Delta S_k^2$  - элементарная площадка контура I,  $d\beta_{i\kappa}^i$  – индукция от тока  $\epsilon^i$  в  $\ell$  – м контуре на площадке  $\kappa$ .

С учетом выражений (I) -и (3) СДУ (2) позволяет найти токи контуров как функции времени, а также индукцию в любой точке пространства как векторную сумму составляющих  $dB_{K}$ , вызванных каждым элементом тока всех контуров

$$
B = dB_{11} + dB_{21} + dB_{31} + ... + dB_{12} + ... + dB_{11}^{2} + ... + dB_{1K}^{2} + ...
$$

Проиллюстрируем данный подход на примере моделирования переходного процесса, возникающего при коммутации источника напряже ния, системы "контур-рецептор" (см. рис. I). При принимаемых допущениях (контур и рецептор находятся в одной плоскости, их сто-

роны соответственно параллельны, толщины контура и репентора поста--<br>точно малы) можно задаться прямоугольной двумерной системой координат. Далее, в соответствии с предложенной концепцией, сегментируем контур задающего тока (далее по тексту - "токозадающий контур") и рецептор на элементарные дискреты токов.

При коммутации источника напряжения токозадающий контур в сипу переходного процесса порождает изменяющееся электромагнит ное поле, которое пронизывает систему элементарных контуров рецептора. Е свою очередь, порожденные вихревые токи имеют такие  $HA$ правления, при которых созданные этими токами ответные электромагнитные поля противодействуют полю токозадающего контура и оказывают влияние на время переходного процесса. Поэтому, если условно прииять направление тока в токозадающем контуре против часовой стрелки, направление вихревых токов также будет против часовой стрелки.

Имея фиксированные геометрические параметры элементов токов токозадающего контура и рецептора в выбранной системе координат, задавшись условным направлением токов, можно получить математическое выражение потока, сцепленного с любым контуром системы "контуррецептор" (I), (3). Для этого сначала нужно определить индукцию поля на элементарной площадке от I-й пискреты токозадающего контура, затем сложить результат с индукцией от 2-й цискреты, 3-й и т.д.; затем подсчитать индукцию от сторон I-го элементарного контура рецептора, 2-го и т.д. до  $N$  -го. Перебрав все элементарные площадки контура, соответственно сложив результаты вычислений и продифференцировав выражение по времени, получим дифференциальную часть одного из уравнений системы (2).

Дополнив дифференциальную часть каждого уравнения соответствующим слагаемым и значением ЭДС контура, получим СДУ (2) с нулевыми начальными условиями следующего вида:

$$
T_{i} = f_{i}\left(t, \frac{df}{dt}, \frac{df_{2}}{dt}, \dots, \frac{df_{i}}{dt}, \dots, \frac{df_{N}}{dt}, \frac{e_{i}}{e_{i}}\right), \quad i = 1, N,
$$

где  $N$  - число контуров, причем I - токозадающий контур, от 2 до  $\mathcal N$  - элементарные контуры рецептора;  $\mathcal I_L'$  - ток I-го контура;  $d\Gamma_L$ - цифференциал  $t$ -го тока;  $\chi_t$  - вычислительная функция для ďŧ  $i$ -го тока;  $t$  - независимый параметр (время);  $e_i$  - ЭДС  $i$ -го контура.

 $3I$ 

Для решения (4) можно воспользоваться какой-либо процедурой численного метода решения СДУ (метод Рунге-Кутта, Адамса и т.п.). Однако необходимо привести СДУ к стандартному виду:

$$
\frac{dI_{\ell}^{i}}{dt}=F_{\ell}\left(t, I_{1}, I_{2}, \ldots, I_{\ell}^{*}, \ldots, I_{N}, E_{\ell}^{*}\right), \quad i=1, N, \qquad (5)
$$

где  $F_t$  - вычислительная функция для  $\frac{dF_t}{dt}$  ;  $E_t$  - преобразованное значение ЭДС.

Преобразование, применяемое здесь, аналогично методу Зейделя для решения системы линейных уравнений.

Предложенные алгоритмы реализованы на языке Фортран-77 в операционной среде MS DOS на ПЭВМ типа IBM PC/XT. Результаты работы ПО в виде зависимости токов контуров от времени представлены на рис. 3.

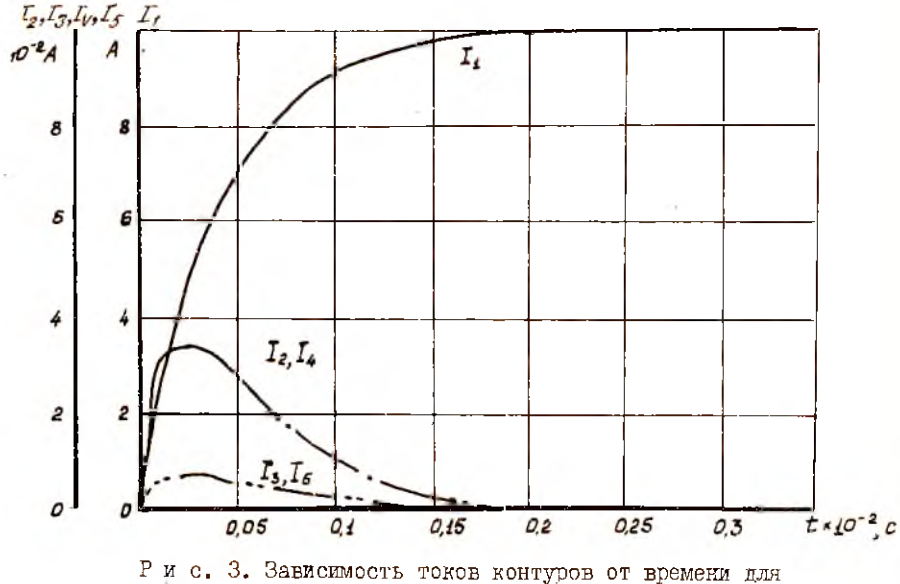

частного случая

Разработанные алгоритмы и ПО позволяют оценивать параметры HAMII. ВОЗНИКАЮЩИХ ПРИ КОММУТАЦИИ ТОКА И НАПРЯЖЕНИЯ. А ТАКЖЕ ПРОВОпить оценку ЭМО для поверхностей сложной формы.

Лальнейшее продолжение работы видится в развитии следующих аспектов:

построение интеллектуальных средств оценки параметров ЭМО пля ACHM/ACM;

разработка методов и методии оценки ЭМС и ЭРМ для объекта исследований произвольного типа и конфигурации.

Необходимость таких направлений работ диктуется как важностью научных исследований, так и практической потребностью промышленного производства.

Библиографический список

I. Поспелов Г.С. Искусственный интеллект - основа новой информационной технологии. М.: Наука, 1988. 280 с.

2. Князев А.Д., Кечиев Л.Н., Потров Б.В. Конструирование радиоэлектронной анларатуры с учетом электромагнитной совместимости. М.: Радио и связь, 1989. 224 с.

**YJK 681, 34536.25** 

Л.Е. CopokME. С. Р. Окуневич

Пермский государственный университет

НАКЕТ ПРИКЛАННЫХ ПРОГРАММ ДЛЯ ИССЛЕДОВАНИЯ УСТОЙЧИВОСТИ ПЛОСКОПАРАЛЛЕЛЬНЫХ ТЕЧЕНИЙ **N PABHOBECMA MUIKOCTM** 

Приводится описание одного из первых пакетов програми, пред-ИАЗИВЧЕННЫХ ДЛЯ ИССЛЕЦОВАНИЯ ТЕЧЕНИЙ И РАВНОВЕСИЯ ЖИДКОСТИ относительно малих возмучений. Для исследования устойчивости

Автомагивация научных исследований. Куйбышев, 1990.

5-50% /